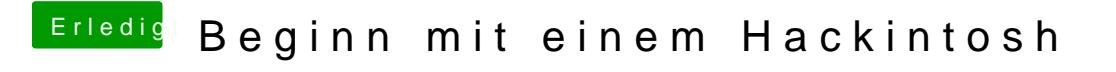

Beitrag von chiggy vom 5. November 2016, 16:23

So weit gehts